## **Table of Contents**

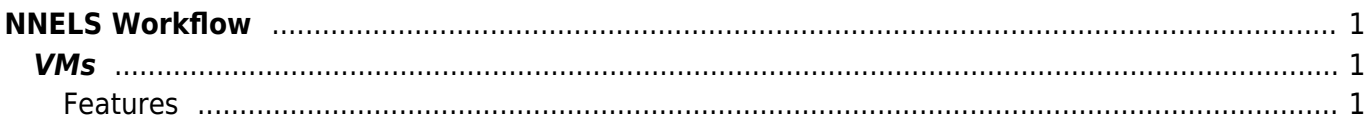

## <span id="page-2-0"></span>**NNELS Workflow**

## <span id="page-2-1"></span>**VMs**

- Local nnils-dev
- Development nnels-dev
- Staging nnels-staging
- Production nnels-prod

Custom modules are separate git repos on GitHub for collab, issue tracking

## <span id="page-2-2"></span>**Features**

Bundle of database-level config, views, fields, dependency "components" into a module

drush feature-update (fu)

State of existing feature components → feature code

drush features-export (fe)

Creates a module or updates one with new components

drush features-revert (fr)

Reverts to state defined in feature module

From: <http://bclc.wiki.libraries.coop/>- **BC Libraries Coop wiki**

Permanent link: **<http://bclc.wiki.libraries.coop/doku.php?id=public:nnels-workflow-sharing>**

Last update: **2024/05/09 05:04**

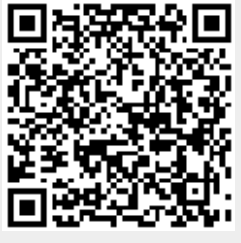